## *Ms* **ERPRO SERVIÇO FEDERAL DE PROCESSAMENTO** DE **DADOS**

**Cargo 12: Analista - Especialização: Programação Visual**

# **PROVAS OBJETIVAS** MANHÃ

WERSUPERO,

## LEIA COM ATENÇÃO AS INSTRUÇÕES ABAIXO.

- **1 Confira atentamente se os seus dados pessoais e os dados identificadores do cargo/especialização para o qual você concorre, transcritos acima, estão corretos e coincidem com o que está registrado em sua folha de respostas. Confira também o seu nome e o nome do cargo/especialização para o qual você concorre em cada página numerada deste caderno de provas. Em seguida, verifique se ele contém a quantidade de itens indicada em sua folha de respostas, correspondentes às provas objetivas.** Caso o caderno esteja incompleto, tenha qualquer defeito, ou apresente divergência quanto aos seus dados pessoais ou quanto aos dados identificadores do cargo/especialização para o quai você concorre, solicite ao fiscal de sala mais próximo que tome as providências cabfveis, pois não serão aceitas reclamações posteriores nesse sentido.
- **2** Quando autorizado pelo chefe de sala, no momento da identificação, escreva, no espaço apropriado da **folha de respostas,** com a sua caligrafia usual, a seguinte frase:

#### **O ser humano cria a própria saúde ou a própria doença.**

**CARGO 12:**

Conforme previsto em editai, o descumprimento dessa instrução implicará a anulação das suas provas e a sua eliminação do concurso.

- 3 Não se comunique com outros candidatos nem se levante sem autorização de fiscal de sala.
- 4 Na duração das provas, está incluído o tempo destinado à identificação que será feita no decorrer das provas e ao preenchimento da folha de respostas.
- 5 Ao terminar as provas, chame o fiscal de sala mais próximo, devolva-lhe a sua foiha de respostas e deixe o local de provas.
- 6 A desobediência a qualquer uma das determinações constantes em edital, no presente caderno ou na folha de respostas poderá implicara anulação das suas provas.

#### OBSERVAÇÕES

**DUBSO PUBL** 

- Não serão objeto de conhecimento recursos em desacordo com o estabelecido em edital.
- Informações adicionais: telefone 0(XX) 61 3448-0100; Internet-[www.cespe.unb.br.](http://www.cespe.unb.br)
- É permitida a reprodução deste material apenas para fins didáticos, desde que citada a fonte.

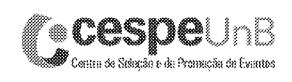

De acordo com o comando a que cada um dos itens a seguir se refira, marque, na **folha de respostas,** para cada item: o campo designado com o código **C,** caso julgue o item **CERTO;** ou o campo designado com o código **E,** caso julgue o item **ERRADO.** Para as devidas marcações, use a **folha de respostas,** único documento válido para a correção das suas provas.

### **CONHECIMENTOS BÁSICOS**

**Texto para os itens de 1 a 17**

- *<sup>1</sup>* A violência instalada nas grandes cidades levou muitos brasileiros a fazer o caminho oposto ao dos antepassados. Em busca de melhor qualidade de vida, eles
- *4* abandonaram as capitais e os centros urbanos. Instalaram-se em urbes do interior que, ao longo dos últimos anos, atraíram investimentos e ampliaram o mercado de trabalho. Ali, os
- 7 novos moradores poderiam usufruir do conforto urbano aliado à tranqüilidade decorrente da garantia de segurança.
- Levantamento do Mapa da Violência mostrou que o *<sup>10</sup>* cenário pacífico ficou no passado. Divulgado no dia 30 de março pelo Instituto Sangari, o documento prova que a criminalidade mudou de endereço. Migrou das capitais e
- *<sup>13</sup>*regiões metropolitanas para o interior. Em 10 anos, cresceu o número de homicídios. Em 1997, a média era de 13,5 assassinatos para cada grupo de 100 mil pessoas. Em 2007, a *w* cifra saltou para 18,5.
	- Mais: os dados reforçam tendências que vêm causando crescente apreensão às autoridades atentas à evolução do perfil
- *<sup>19</sup>* da violência no país. Um deles: aumenta o número de homicídios entre jovens. Em 1980, eram 30 casos para cada 100 mil habitantes. Em 2007, nada menos que 50,1. Outro:
- 22 homens são vítimas preferenciais 90% das ocorrências. Mais uma: os negros lideram o ranque dos mortos incremento de 21% em relação às estatísticas dos períodos 25 anteriores.
- As informações do Mapa da Violência permitem extrair conclusões e sugerir medidas. "O sapo", escreveu 28 Guimarães Rosa, "não salta por boniteza, mas porém por
- precisão". O mesmo ocorre com a bandidagem. Criminosos buscaram novos abrigos porque os antigos não mais lhes *<sup>31</sup>* oferecem as condições de que precisam. O Plano Nacional de
- Segurança Pública e o Fundo Nacional de Segurança implementaram ações eficazes que dificultaram a
- *<sup>34</sup>* movimentação do crime organizado. Entre elas, o aparelhamento dos sistemas de segurança pública nos grandes conglomerados.
- *<sup>37</sup>* O combate a malfeitores não se deve restringir às metrópoles. Deve, para atingir o fim a que se propõe erradicar o crime ou reduzir os casos a níveis civilizados — ,
- *4o* estender a guerra aos novos territórios. Além de medidas repressivas, impõem-se iniciativas preventivas. Sem isso, os novos mapas a serem divulgados nos próximos anos mostrarão
- *<sup>43</sup>* a troca de seis por meia dúzia. Em vez de diminuir a ocorrência nacional do crime, indicarão apenas a mudança de endereço.

Crime muda de endereço. *hr.* Correio **Braziliense**, 1.º/4/2010, p. 22 (com adaptações). Julgue os itens que se seguem, relativos às ideias do texto.

- 1 De acordo com o texto, cidades pequenas são locais atraentes para investidores e oferecem amplo mercado de trabalho.
- 2 O nível de criminalidade cresceu nas cidades interioranas em virtude das dificuldades encontradas, nas grandes cidades, pelos transgressores da lei.
- **3** De um lado, o cenário atual da violência tende a piorar a vulnerabilidade de três grupos sociais: o dos jovens, o dos homens e o dos negros; de outro lado, esse fenômeno deve levar à diminuição de atos violentos contra as mulheres.
- **4** O texto mostra que o crime organizado nas metrópoles diminuiu desde que o Plano Nacional de Segurança Pública e o Fundo Nacional de Segurança puseram em prática medidas coercivas.
- **5** Segundo o texto, impedir os crimes previamente é uma medida, no mínimo, tão necessária quanto repreender os criminosos.

Com relação à estrutura do texto, julgue os próximos itens.

- 6 Com exceção de "atraíram" (f.5) e de "ampliaram" *(16),* todas as formas verbais do primeiro parágrafo fazem referência a "muitos brasileiros" (l.2).
- 7 Os termos "Um deles"  $(l.19)$  e "Outro"  $(l.21)$  referem-se a "os dados"  $(l.17)$ .
- 8 Os termos "antigos" ( $\ell$ .30) e "grandes conglomerados" (135-36) retomam a ideia de "as capitais e os centros urbanos"  $(0.4)$ .
- **9** O trecho "estender a guerra aos novos territórios" ( $\ell$ .40) pode ser alterado para **estender os novos territórios à guerra** sem se prejudicar a correção gramatical e o sentido original do período.

Com relação à pontuação empregada no texto, julgue os itens seguintes.

- 10 Na linha 3, a substituição do ponto que finda o primeiro período por dois-pontos mantém a correção gramatical do texto, desde que se altere a inicial de "Em" para minúscula.
- 11 Na linha 5, do ponto de vista gramatical, seria correto o deslocamento da vírgula que sucede a palavra "que" para imediatamente após o vocábulo "interior".
- 12 A correção gramatical do texto seria mantida caso o trecho "Divulgado no dia 30 de março pelo Instituto Sangari"  $(0.10-11)$  fosse deslocado para depois da expressão "o documento" ( $\ell$ .11) da seguinte forma: O documento divulgado no dia 30 de março pelo Instituto Sangari.

Com referência à concordância e à regência verbal e nominal empregadas no texto, julgue os itens a seguir.

- **13** Na linha 17, a locução "vêm causando" apresenta concordância de número com o seu respectivo sujeito, "os dados".
- **14** No trecho "vêm causando crescente apreensão às autoridades" (Í.17-18), a ocorrência do acento grave deve-se à regência de "apreensão".
- **15** Em "autoridades atentas à evolução do perfil da violência no país" ( $\ell$ .18-19), o termo "à" poderia ser substituído, sem prejuízo gramatical ou de sentido para o texto, por **para a.**

Com referência ao vocabulário do texto e à ortografia, julgue os itens subsequentes.

- **16** No texto, a expressão 'por precisão' (0.28-29) apresenta sentido equivalente a **com perfeição.**
- **17** A substituição do vocábulo "malfeitores" (137) por **celerados** mantém o sentido do texto.

Julgue os itens seguintes, relativos à redação de correspondências **oficiais.**

- **18** Os princípios que regem a redação de correspondências oficiais favorecem a existência de uma única interpretação para o texto do expediente, assim como asseguram impessoalidade e uniformidade no trato dos assuntos concernentes aos órgãos governamentais.
- **19** O nível de linguagem utilizado em atos e expedientes oficiais encontra justificativa no seu caráter público e no fim a que eles se destinam, além da obrigatoriedade de que sejam inteligíveis para qualquer público.
- 20 Um texto de redação oficial deve ser redigido com vistas a evitar a prolixidade.

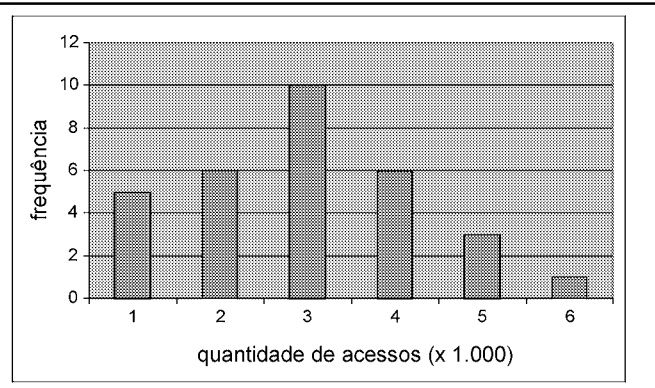

Certa empresa, em determinado mês, realizou levantamento acerca da quantidade diária de acessos simultâneos ao seu sistema, cujo resultado é mostrado na figura acima. A partir das informações apresentadas nessa figura, e considerando que a distribuição da quantidade diária de acessos simultâneos é representada pela variável *X,* julgue os itens que se seguem.

- 21 A quantidade de 6 mil acessos simultâneos por dia representa a moda de *X.*
- 22 O mês em que esse levantamento foi realizado possui mais de 30 dias.
- **23** A quantidade de 2.000 acessos simultâneos diários representa o primeiro quartil da distribuição *X.*
- **24 É correto classificar a variável** *X* **como uma variável quantitativa ordinal.**
- **25** A mediana amostral de  $X \notin \text{equal a } 3.500$ .
- **26** O coeficiente de variação de Pearson da distribuição *X* é superior a 50%.

Certa empresa possui dispositivos para evitar que seu sistema de informação seja invadido por pessoas não autorizadas a acessálo. Apesar disso, para cada tentativa de invasão, a probabilidade de sucesso é igual a 0,01. Sucesso é o evento que representa a situação em que o sistema é invadido. A partir dessas informações, julgue os itens a seguir.

- **27** Considerando *n* tentativas independentes de invasão, em que  $n \notin \text{um número fixo tal que } n \geq 100$ , a probabilidade de haver um único sucesso é inferior a 0,99"<sup>-1</sup>.
- **28** Considerando que o número de sucessos em 500 tentativas independentes de invasão seja representado por uma variável aleatória discreta *W* e que *Y= 3 W -* 10, os valores esperados de *X e* de *Y* são iguais a 5.
- **29** Caso o total diário de tentativas de invasão seja uma variável aleatória representada por uma distribuição de Poisson com média igual a 100, o total diário de sucessos seguirá uma distribuição de Poisson com média e desvio padrão iguais a 1.
- **30** Considerando que uma seqüência de tentativas independentes de invasão ocorra, e que essas tentativas cessem quando há o primeiro sucesso, então a distribuição do número de tentativas independentes até a ocorrência do primeiro sucesso seguirá uma distribuição geométrica com desvio padrão inferior a 95.

RASCUNHO **1986 - Providence a contracto de la contracto de la contracto de la contracto de la contracto de la c** 

Para os itens de **31** a **38,** serão consideradas como proposições apenas as sentenças declarativas, que mais facilmente são julgadas como verdadeiras — **V** — ou falsas — F — , deixando de lado as sentenças interrogativas, exclamativas, imperativas e outras. As proposições serão representadas por letras maiúsculas do alfabeto: A, B, C etc. Para a formação de novas proposições, denominadas proposições compostas, a partir de outras, usam-se os conectivos "e", "ou", "se ..., então" e "se e somente se", e o modificador "não", ou "não é verdade que", simbolizados, respectivamente, por:  $\wedge$ ,  $\vee$ ,  $\rightarrow$ ,  $\leftrightarrow$ e –. Dessa forma, A $\wedge$ B é lido como "A e B"; A $\vee$ B é lido como "A ou B";  $A \rightarrow B$  é lido como "se A, então B";  $A \leftrightarrow B$  é lido como "A se e somente se B", significando, nesse caso, que  $A \rightarrow B e B \rightarrow A$ ;  $\neg A$  é lido como "não A". Uma proposição é simples quando, em sua formulação, não se emprega nenhum dos conectivos.

A cada proposição supõe-se associado um dos julgamentos **V** ou F, que se excluem. Para associar esses valores **V** ou F às proposições compostas, são usadas como critério as tabelas-verdades, como a seguir.

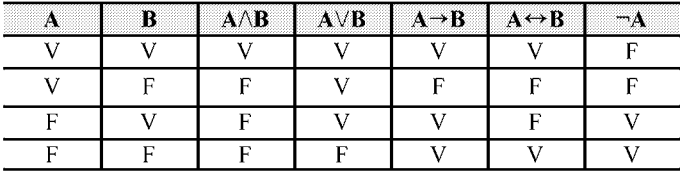

As proposições em que a tabela-verdade contém apenas **V** são denominadas tautologias, ou logicamente verdadeiras. Se a tabelaverdade contiver apenas F, a proposição é logicamente falsa.

Duas proposições A e B são equivalentes se suas tabelasverdades forem iguais.

Tendo como referência as informações apresentadas, julgue os itens seguintes.

- 31 A proposição "Não precisa mais capturar nem digitar o código de barras" pode ser, simbolicamente, escrita como AAB, em que A é a proposição "Não precisa mais capturar o código de barras" e B é a proposição "Não precisa mais digitar o código de barras".
- **32** As proposições "Não precisa mais capturar nem digitar o código de barras" e "Não precisa mais capturar ou digitar o código de barras" são equivalentes.
- **33** Considerando todas as possibilidades de julgamento **V** ou F das proposições simples que formam a proposição "Se Pedro for aprovado no concurso, então ele comprará uma bicicleta", é correto afirmar que há apenas uma possibilidade de essa proposição ser verdadeira.
- **34** Considerando todas as possibilidades de julgamento **V** ou F das proposições simples que formam a proposição "O SERPRO processará as folhas de pagamento se e somente se seus servidores estiverem treinados para isso", é correto afirmar que há apenas uma possibilidade de essa proposição ser julgada como **V.**
- **35** As proposições A∧B→A∨B e A∨B→A∧B são, ambas, tautologias.

**36** Considere  $M = \begin{bmatrix} x & -1 \\ 1 & x \end{bmatrix}$  uma matriz em que x pode assumir

qualquer valor real. Nesse caso, é correto afirmar que a proposição "Para algum número real x, a matriz M não será inversível" é uma proposição verdadeira.

37 Considere a seguinte proposição: "x, *y* e z são números reais tais que  $x + y + z = 1$  e  $2x + y + z = 0$ ". Nesse caso, se essa proposição for **V,** então será **V** também a seguinte proposição: " $x = -1$  *e y + z = 2*".

RASCUNHO

Uma afirmação formada por um número fmito de proposições  $A_1, A_2, ..., A_n$ , que tem como consequência outra proposição, B, é denominada argumento. As proposições A<sub>1</sub>, A<sub>2</sub>, ..., A<sub>n</sub> são as premissas, e B é a conclusão.

Se, em um argumento, a conclusão for verdadeira sempre que todas as premissas forem verdadeiras, então o argumento é denominado argumento válido.

Tendo como base essas informações, julgue o item abaixo.

38 O argumento formado pelas premissas

 $A_1$ ,  $A_2$ ,  $A_3 = A_1 \rightarrow A_2$ ,  $A_4 = A_2 \rightarrow A_1$  e pela conclusão  $B = A_3 \wedge A_4$  é válido.

Os diagramas lógicos, também denominados diagramas de Euler-Venn, são utilizados como auxiliares na solução de problemas envolvendo conjuntos. São três os diagramas básicos.

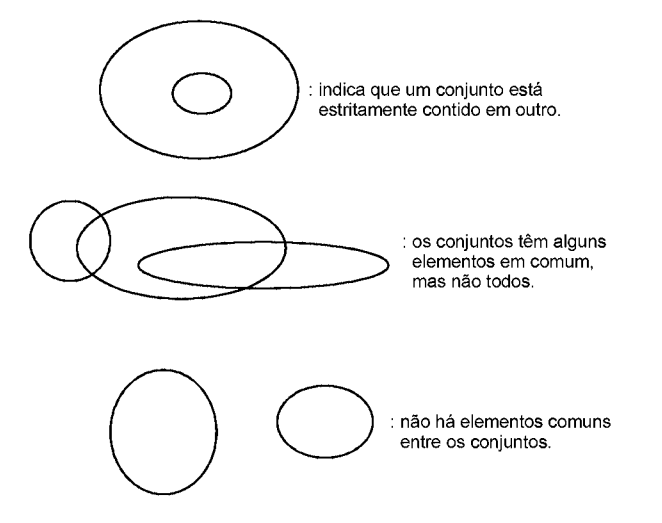

Com base nessas informações, julgue os itens a seguir.

39 Considere os conjuntos dos políticos, dos advogados e dos católicos. Nesse caso, o diagrama seguinte pode ser usado para descrever a relação entre esses conjuntos.

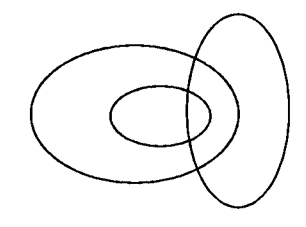

40 No Brasil, a relação entre eleitores, analfabetos e juizes pode ser representada pelo seguinte diagrama.

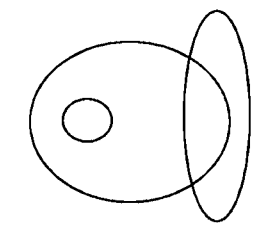

RASCUNHO

#### **This text refers to items from 41 to 50**

- *<sup>1</sup>* The Capability Maturity Model (CMM) and the more recent CMM Integrated have initiated a new discipline of engineering management that plays a dominant role in software
- practice and research. The literature offers a number of successful cases of how software firms adopted these models and the CMMs do indeed offer many useful recommendations for how to
- systematically assess and improve software operations. The CMMs are, however, rooted in the ideal of a rational, controlcentered culture for software development, and although other
- *<sup>10</sup>*software process improvement (SPI) approaches have been suggested, they do not differ from the CMMs when it comes to underlying values. It is therefore not surprising that most software
- <sup>13</sup> firms struggle to take advantage of the potential benefits of SPI as they adopt this technology into the complex and dynamic realities of their day-to-day operations.
- *w* For small software firms, it is particularly challenging to adopt SPI technology because the dominating approaches to SPI target large organizations; there are few resources available for
- *improvement in small software firms; it is by no means trivial* tailoring SPI knowledge to their needs; and, because it normally takes several complex and expensive initiatives to reach new
- 22 maturity leveis. These challenges combined with sensitivity to highly dynamic environments require small software firms to seek altemative approaches to exploit the potential benefits of SPI
- 25 technology.

Internet: <www.palgrave-journals.com> (adapted).

RASCUNHO

According to the text it is correct to assert that

- **41** the Capability Maturity Model is likely to become the most recent integrated discipline of engineering management.
- **42** software firms have adopted CMMs successfully.
- **43** SPI technology is particularly suitable for small software firms.
- **44 the CMMs are quite unlike other software process** improvement approaches in terms of their basic values.

Based on the linguistic structures of the text, judge the following items.

- **45** "indeed" (16) can be correctly replaced by **in addition to.**
- **46 "although"** (19) **is synonymous with even though.**
- 47 "struggle" ( $\ell$ .13) means **to make a determined effort.**
- **48 "by no means" (119) is the same as otherwise.**
- **49** the verb **to tailor** (0.20) is synonymous with **to adapt.**
- **50 "seek"** (123) **can be correctly replaced by mix.**

## **CONHECIMENTOS ESPECIFICO**

A dinâmica que sustenta os processos projetual e teórico da atividade do *design* é embasada na dialética da forma e da função, que se expressa nas qualidades de beleza e eficiência. Assim, um objeto qualquer de *design,* seja ele um produto industrial ou uma peça de comunicação visual, para ser completo, deve ser bonito e funcionar bem. Interessantemente, funcionar bem é também uma forma de beleza, considerando que o mau funcionamento de um objeto é algo que incomoda e interfere negativamente na produção, nos processos e nas pessoas.

Eficiência, bom funcionamento e precisão isoladamente não garantem a determinado produto ou peça de comunicação o seu completo desempenho; *design é,* antes de qualquer coisa, uma forma de arte que apresenta os aspectos estéticos, plásticos e gráficos de um produto, que, para ser bom, deve funcionar bem, ser bonito e agradável.

Beleza relaciona-se com o apelo sensorial dos objetos e das imagens e tem por função chamar a atenção das pessoas por meio de um processo de comunicação visual em que qualidades formais, simbólicas, performáticas e informativas interagem.

Tendo como referência o texto acima, e considerando a multiplicidade de aspectos que ele evoca, julgue os itens a seguir.

- **51** Eficiência e beleza são igualmente importantes no *design.*
- **52** Para ser *cult,* um produto gráfico não deve ser funcional.
- **53** O projeto gráfico de um livro a respeito de sistemas computacionais não deve ter necessariamente preocupação com a estética.
- **54** Em um cartaz de divulgação de um espetáculo musical, as qualidades estéticas e funcionais devem estar harmonizadas.
- **55** Na tipografia, disciplina fundamental do *design* gráfico, atributos como legibilidade, conforto de leitura e visibilidade estão diretamente relacionados a aspectos estéticos do *design.*
- **56** O campo do *design* relacionado à arquitetura de informação objetiva promover maior acessibilidade aos usuários da rede mundial de computadores em geral, em uma clara manifestação do caráter funcionalista do *design.*

O *design* gráfico, também denominado programação visual, é uma atividade de *design* associada à comunicação social, que se manifesta na forma visual e, às vezes, audiovisual. A dialética da forma e função define também a atividade do *design* gráfico. Entretanto, como manifestação da comunicação, o *design* gráfico está impregnado de elementos específicos que o distinguem das demais atividades do *design,* fruto da união da semântica e da estética, ou seja, da união da palavra e da imagem. Para se estabelecer uma relação legítima de comunicação visual pelo *design* gráfico, três princípios são fundamentais: informar, identificar e persuadir.

É importante ressaltar o caráter onipresente desses princípios, pois eles coexistem, em maior ou menor grau, em toda e qualquer peça de comunicação visual, variando de acordo com o tema e a natureza de cada projeto.

Tendo o texto acima como referência inicial, julgue os itens de 57 a 65, relativos aos fundamentos do *design* gráfico.

- **57** Considerando os três princípios citados no texto, é correto afirmar que informar constitui elemento primordial na elaboração de um infográfico para um jornal diário.
- **58** Um calendário de caráter publicitário tem a função principal de identificar o patrocinador.
- **59** A persuasão é uma forma lícita de ludibriar o leitor de uma peça gráfica.
- **60** Em um livro essencialmente de texto, ou em um livro composto de imagens, o *design* gráfico deve-se basear no conceito de invisibilidade, ou seja, de que o *design* deve deixar transparecer o conteúdo da publicação.
- **61** As ilustrações, de modo geral, possuem caráter estritamente persuasivo.
- **62** O rótulo de um produto na gôndola de um supermercado deve conter, de forma equilibrada, os três princípios fundamentais do *design,* pois ele identifica o produto, fornece informações diversas e seduz o consumidor.
- **63** Texto e imagem são componentes fundamentais à prática do *design* gráfico.
- **64** O cartaz, seja ele publicitário, social ou cultural, apesar de ser uma importante peça gráfica de comunicação visual, não permite grande expressividade gráfica pelo uso da imagem.
- **65** O termo *design* gráfico refere-se à profissão dos comunicadores visuais, também denominada de programação visual, em que a palavra gráfico tem o significado primordial associado à arte de reproduzir por tipografia, gravura e estereotipia, entre outros meios.

Os conceitos de *design* gráfico são colocados à prova no exercício cotidiano do *designer* gráfico, em que um conjunto de habilidades é necessário para a prática profissional, entre elas o desenho, a fotografia, a reprodução gráfica, os sistemas de cor, a tipografia e a composição visual. Com relação aos elementos envolvidos no exercício cotidiano do *design* gráfico, julgue os itens subsequentes.

- 66 As cores primárias aditivas são o vermelho, o verde e o azul, e servem de base ao sistema RGB utilizado nos monitores e televisores.
- **67** As cores ciano, magenta e amarelo são denominadas de cores primárias subtrativas porque são obtidas a partir da retirada de um dos filtros das cores aditivas.
- 68 A linguagem visual no *design* editorial de uma publicação impressa é a mesma que em uma publicação na Internet.
- **69** No Brasil, os cartazes são comumente impressos em meiafolha do formato BB, ou seja, em folhas de papel de 48 cm  $\times$  66 cm.
- **70** Aplicativos gráficos como o Adobe Illustrator são apropriados para a elaboração de publicações como livros e livretos.
- **71** Uma imagem de tom contínuo, como uma foto em preto-e-branco, é reproduzida na impressão ofsete pelo uso de retículas de meio-tom.

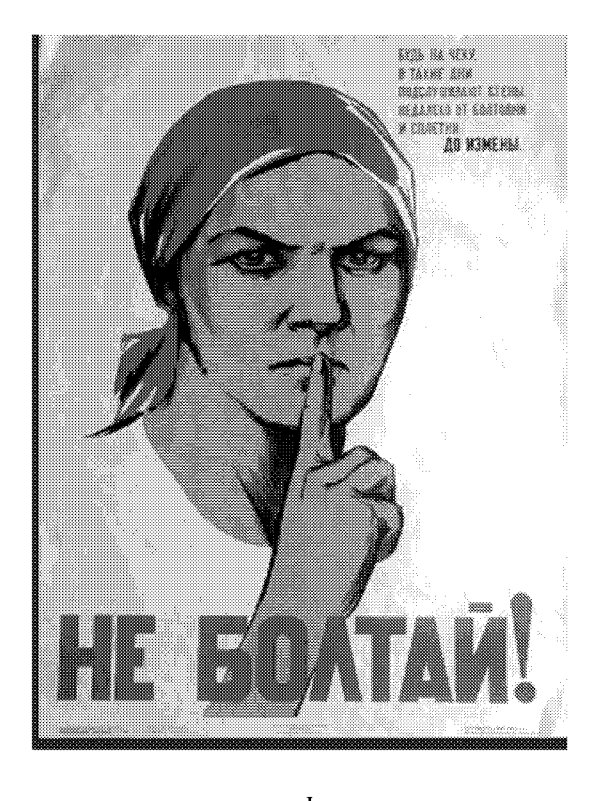

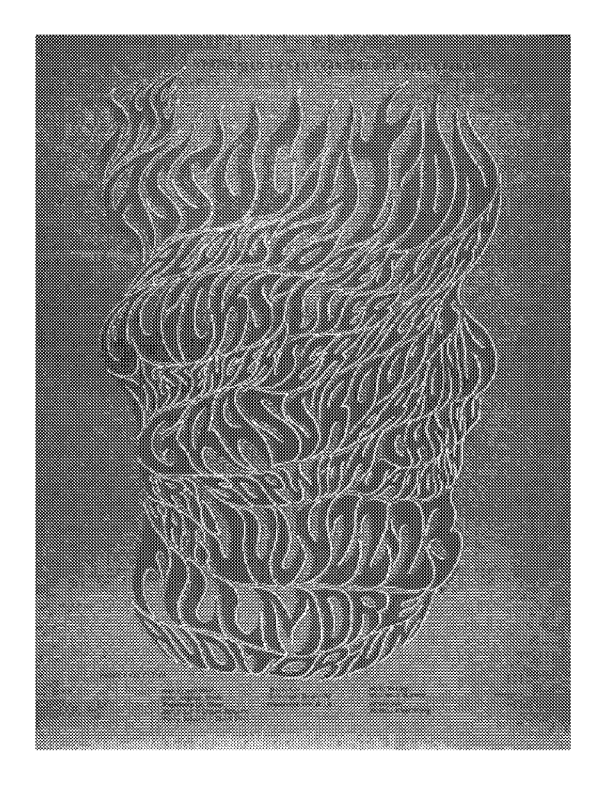

 $\overline{\mathbf{H}}$ 

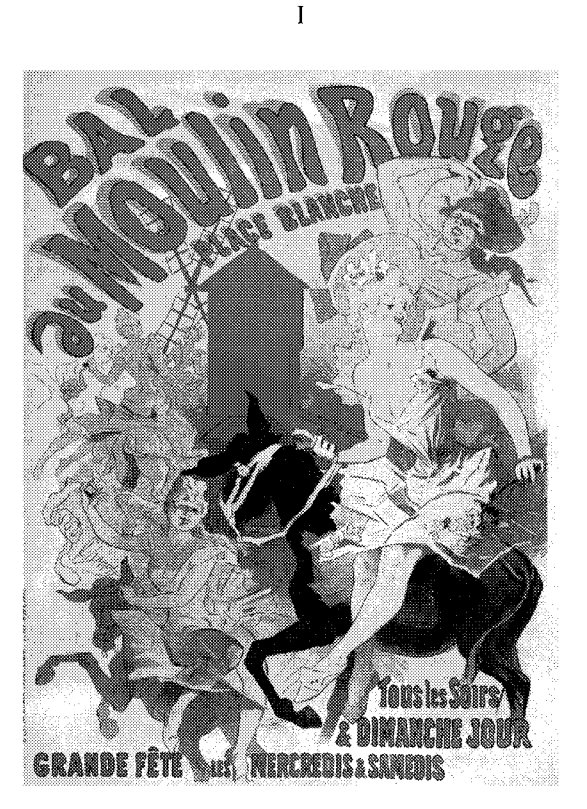

 $III$ 

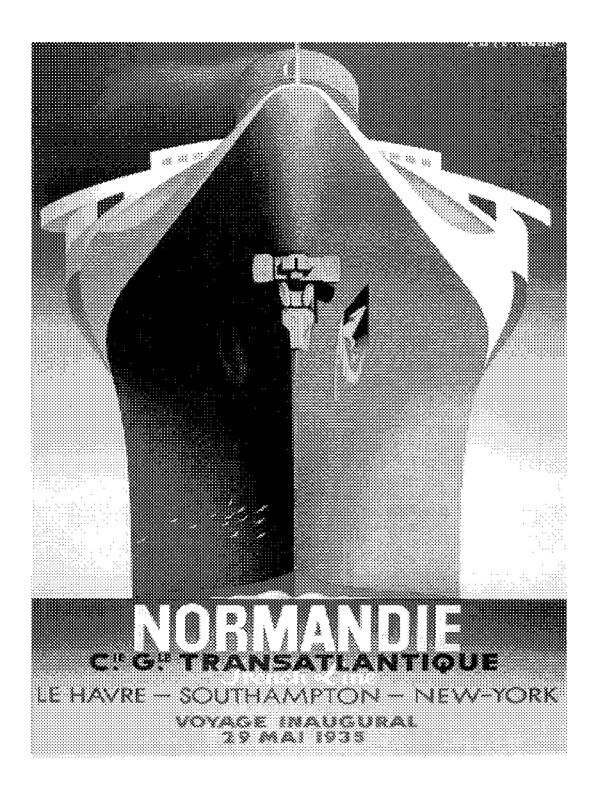

IV

Com referência aos cartazes acima, julgue os itens a seguir.

- 72 O cartaz da figura II caracteriza-se por um *design* tipográfico que harmoniza expressividade e legibilidade.
- 73 No cartaz III, a tipografia manual e a ilustração interagem de forma expressiva.
- 74 Da composição simétrica e centralizada do cartaz IV e da leitura de seus elementos visuais, é correto afirmar que o objetivo principal do cartaz é evidenciar o destino da viagem transatlântica.
- 75 Em todos os cartazes, a ilustração tem uma função protagonista no leiaute, e a tipografia é predominantemente de caráter informativo.

O uso de *software* livre incorporou ao vocabulário dos *designers* e profissionais das artes gráficas novas extensões de arquivos. Considerando os *softwares* livres GIMP, Inkscape e Scribus, julgue os próximos itens.

- **76 A extensão de arquivo .svg (***scalable vector graphics)* **é usada para publicar imagens vetoriais na** *web.*
- **77 O** *software* **GIMP não salva vetores como arquivos .svg.**
- **78** O Inkscape gera arquivos com extensão .svg, o que permite o intercâmbio de objetos com o GIMP.
- **79** A extensão de arquivo .sht é a mais indicada para salvar imagens que serão utilizadas em uma diagramação de página no Scribus.

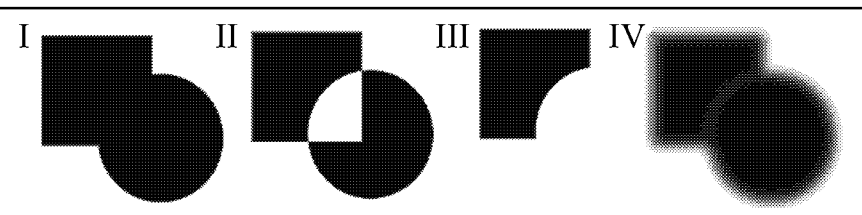

Em relação às figuras acima e ao uso de comandos e ferramentas do *software* livre Inkscape, julgue os seguintes itens.

- **80** A figura I, que representa a união entre um quadrado e uma circunferência, pode ser obtida utilizando-se o comando path>union após a seleção dos dois objetos.
- **81** A figura II pode ser obtida utilizando-se os comandos Path>Combine, Path>Difference ou ainda o Path>Exclusion.
- **82** A figura III pode ser obtida utilizando-se o comando Path>lntersection.
- **83** Para apresentar o efeito *blur,* a figura IV precisa ser convertida em *bitmap* por meio do comando Path>Trace bitmap.

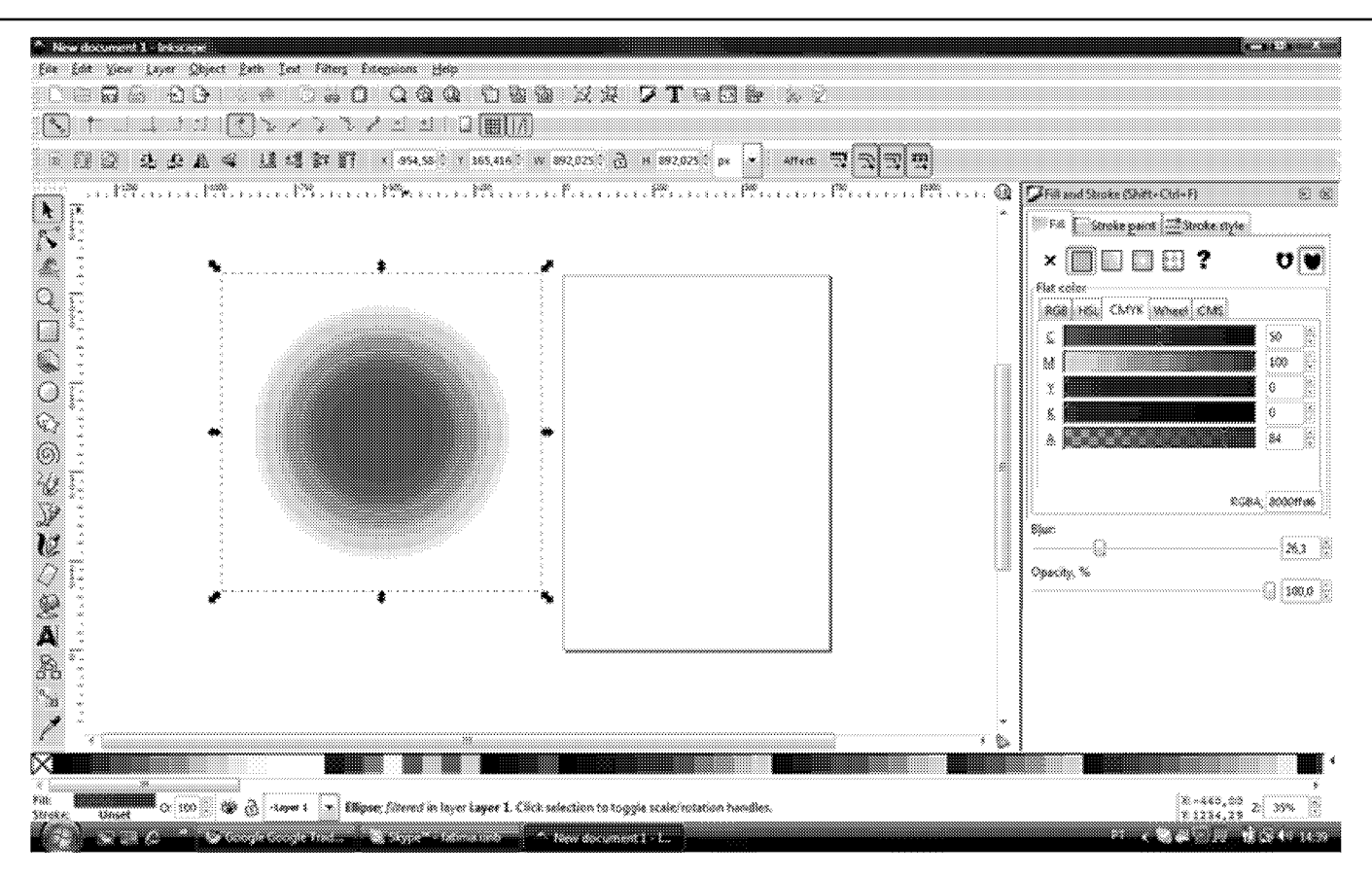

Considerando a figura acima apresentada, julgue os itens a seguir, referentes ao *software* Inkscape.

- **84** A cor aplicada a um objeto, composta de 50% de C, 100% de M, 0 % de Y e 0% de K, corresponde a uma tonalidade entre o azul e o magenta.
- **85** No campo Blur, **é** possível configurar o esfumaçado nas bordas de uma figura.
- 86 Alpha e Opacity possuem a mesma função de tomar um objeto transparente.

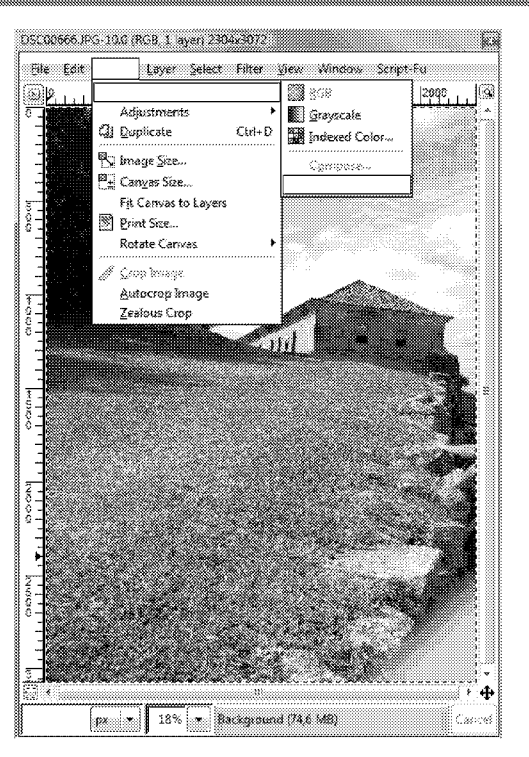

Considerando a figura acima, em que os espaços retangulares em branco presentes no *menu* do *software* GIMP formam a seqüência **image>mode>decompose,** julgue os itens subsequentes.

- **87** A **opção decom pose** permite extrair os canais de uma imagem, incluindo a **opção** CMYK.
- 88 A decomposição da imagem gera telas coloridas.
- **89** Cada uma das telas originadas no **Decompose>CMYK** corresponde a um canal de cor em RGB.

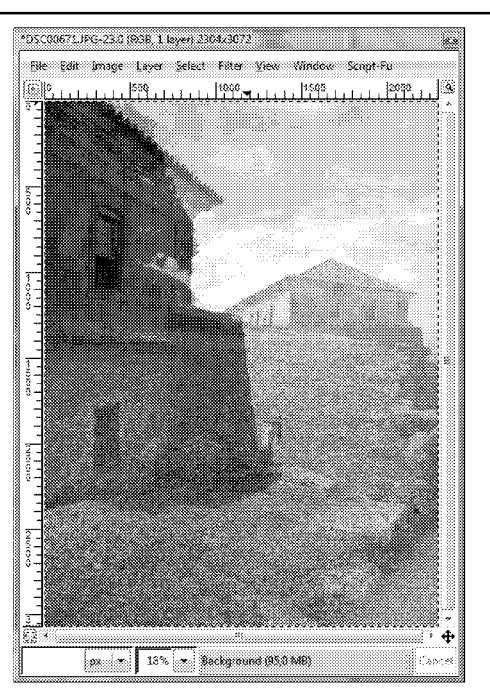

Com referência à imagem acima apresentada, que mostra uma janela do GIMP, e a esse *software,* julgue os itens de 90 a 93.

**90** A figura acima mostra a fusão de duas imagens. É possível alcançar esse resultado por meio do comando *menu* Filter>Combine>Depth merge.

- **91** No GIMP, foi possível conseguir a fusão das imagens utilizando o comando **Calculations.**
- **92** A imagem apresentada não deve ser utilizada em um sítio, já que as suas dimensões, assim como o tamanho do arquivo, são maiores que as comumente utilizadas na Web.
- **93** Antes de salvar a versão final da imagem, é necessário unir as duas camadas que a compõem por meio do comando **Layer>Flatten image.**

Para diagramar um documento, uma revista ou mesmo um livro, uma opção em *software* livre reconhecida pelos profissionais de *design* gráfico é o Scribus, também conhecido como *scribus open source desktop publishing.* A respeito desse *software,* julgue os itens que se seguem.

- **94** São conhecidos como *desktop publishing* (DTP) os *softwares* que possuem ferramentas para organização de textos, que dialogam com *software* de tratamento de imagem e principalmente que oferecem opções de saída e finalização de arquivos.
- **95** Formulários, livros e textos trabalhados no Scribus podem ser convertidos em arquivos .pdf.
- **96** A linguagem JavaScript é importante para configuração de formulários criados no Scribus e que serão publicados na *web.*
- 97 A criação de uma página mestra é importante para que as características gerais do documento possam ser definidas para toda a sua extensão. Apesar disso, no Scribus é impossível converter uma página qualquer em página mestra.

Uma instituição disponibilizou em 1998 uma série de formulários *online* para seus clientes. Considerando que esses formulários ainda sejam atuais, julgue os itens a seguir, que abordam as dificuldades para baixá-los pela Internet.

- **98** Um arquivo com a extensão .tif não seria o mais indicado, pois ele armazena grande quantidade de informação, e o tamanho do arquivo aumentaria o tempo de transferência dessas informações na rede.
- **99** Devido à largura de banda disponível em 1998, de 14 Kbps, para a maioria da população, os arquivos feitos em *software* de diagramação podiam ser facilmente acessados e modificados pelos usuários.
- 100 A extensão .ps não deveria ser utilizada pelo grande público, pois essa extensão, ainda hoje, requer *software* específicos, disponíveis apenas em gráficas, editoras e locais similares.

Ferramenta de fontes Typekit Tipografia *online,* finalmente.

Os *designers* há muito reclamam do estado da tipografia na Web. E eles estão certos, afinal de contas é muito limitador contar com apenas um punhado de fontes de sistema comuns a todos.

Felizmente a adoção da *tag @font-face* entre os navegadores atuais e a chegada do Typekit prometem mudar a situação.

O Typekit hospeda as fontes em seus servidores, e os associados carregam os arquivos com um simples código em JavaScript. Então é possível trabalhar com novas fontes normalmente, com a diferença de que há centenas de opções além das fontes padrão. O problema é o mesmo de sempre: o suporte e implementação da *tag @font-face* ainda engatinha. E, como o Typekit ainda é novo, há algumas questões técnicas que precisam ser resolvidas. O futuro, entretanto, parece ser brilhante. Logo a tipografia na Web será linda e editável.

Revista **www.com.br**, ano 10, n.º 117, ed. Europa,<br>abr./2010, p. 82 (com adaptações).

Tendo como referência o texto acima e a multiplicidade de aspectos que ele evoca, julgue os itens a seguir.

- 101 Existem tags CSS que garantem que uma fonte possa ser escolhida dentro de um conjunto esperado, utilizando fontes de sistemas e fontes mais utilizadas. Embora essa solução não seja ideal, ela permite que a troca de fonte em computadores remotos seja controlável e o leiaute de uma página *web* não seja totalmente destruído.
- **102** O *designer* que adotar imediatamente o uso da *tag* descrita no texto pode produzir um sítio não acessível uma vez que o não reconhecimento do comando por todos os navegadores impediria a exibição da fonte e, portanto, do texto.
- **103** Até a invenção do Typekit, não existia nenhuma possibilidade de hospedar fontes na Web.

O autor Jakob Nielsen desenvolve há mais de uma década estudos sistemáticos acerca de navegabilidade, acessibilidade e usabilidade na *web.* Considerando o pensamento de Jakob Nielsen a respeito de usabilidade, julgue os próximos itens.

- **104** A capacidade de navegação em um sítio é importante para a usabilidade, sendo que as ações de buscar e localizar são responsáveis por mais de um terço das dificuldades dos usuários.
- **105** Localizabilidade, *design* de página, informação, suporte a tarefas e *design* espalhafatoso são itens que podem interferir na acessibilidade de uma página *web,* ao contrário dos *bugs.*
- **106** A fórmula elaborada para calcular o placar total de problemas de usabilidade é representada pela expressão TFP  $\times$  TI  $\times$   $\sqrt{TP}/\sqrt{10}$ , em que TFP, TI e TP correspondem, respectivamente, a taxa de frequência do problema, taxa de impacto e taxa de persistência.
- **107** Com relação a tipografia e legibilidade, o tamanho de texto recomendado para o público em geral é de 12 a 14 *pixels.*

**Acerca da elaboração de uma página** *web,* **julgue os itens subsequentes.**

- **108 Um leiaute de página** *web* **em tabela** é **mais leve e mais acessível do que em CSS.**
- **109 HTML, CSS, SVG e XML são linguagens e extensões denominadas** *web standards.*
- no O **sistema hexadecimal de cores** é **a conversão de cores de luz RGB em cores de impressão CMYK e se expressa por combinações de dois dígitos, letras e números, para cada uma das cores básicas que compõe uma cor.**
- **111 Ao criar-se um arquivo CSS,** é **possível declarar nele as principais características de uma página e chamar cada um dos estilos definidos no código HTML.**

**O W3C — Consórcio World Wide Web —** é **uma comunidade internacional que desenvolve padrões para a WWW com o objetivo de garantir o crescimento da Web. Considerando os padrões do W3C, julgue os itens que se seguem.**

- **112 A principal função da WAI (***web accessibility initiative)* é **tomar a Web acessível para as pessoas com deficiência.**
- **113 Para a avaliação de acessibilidade de sítios na Web, o W3C disponibiliza em sua página um formulário no qual se pode digitar o endereço-teste de um sítio e, após aguardar alguns instantes, obter um relatório de acessibilidade e um selo de sítio acessível.**
- **114 A extensão de arquivo .svg, gerada em** *software* **como o Inkscape,** é **indicada pelo W3C para publicação de vetores na Web.**
- 115 Gráficos, código HTML e animações em .swf estão entre os **padrões indicados para** *web design.*

**Poder usar a voz em computadores e mais especificamente na** *web é o* **sonho de muitos. Recentemente, Alfred Spector, pesquisador do Google, declarou que estão nascendo no Google Labs sistemas de busca por voz. Segundo ele, a voz** é **um dos maiores desafios tecnológicos em ciência da computação. Entretanto, para algumas pessoas, mais que desafio tecnológico, a possibilidade de traduzir um texto visual em som** é **a única forma de ter acesso aos conteúdos publicados na Internet. Com referência a essas informações e a leitores de tela, julgue os itens a seguir.**

- **116 Um leitor de tela funciona traduzindo textos e imagens em som.**
- **117 Considerando-se todas as informações necessárias, a adoção dos parâmetros de HTML e CSS e a elaboração do** *script* **das páginas permitem melhor identificação dos elementos e facilitam o trabalho de um leitor de tela. Um exemplo disso** é o uso da tag <i\_mag alt= "breve descrição da imagem">.
- **118 Atualmente, o sistema IBM Via Voice** é **o único leitor de tela em português disponível para deficientes visuais.**
- **119 Um leitor de tela que traduza os textos com a voz mais próximo da humana, evitando efeitos robóticos, diminui o estresse do usuário.**
- 120 **Um exemplo de uso de** *tag* **correto e sua interpretação pelos leitores de tela são as** *tags* <b> **e** <strong>. **Embora ambas produzam como efeito visual uma letra em negrito, a tag** s t r ong **acompanhada da codificação** voc & **#** 7 8 6 9 **significa ler com mais força ou ênfase.**